# <span id="page-0-0"></span>forba<sup>1</sup>

# **Windows NT – Handbuch für Betriebsräte**

Windows NT : Handbuch für Betriebsräte Regelungsbedarf und Kontrollmöglichkeiten Michael Kürschner ; Helmut Teppich– Düsseldorf : Hans-Böckler-Stiftung, 1999 ISBN 3-928204-92-0

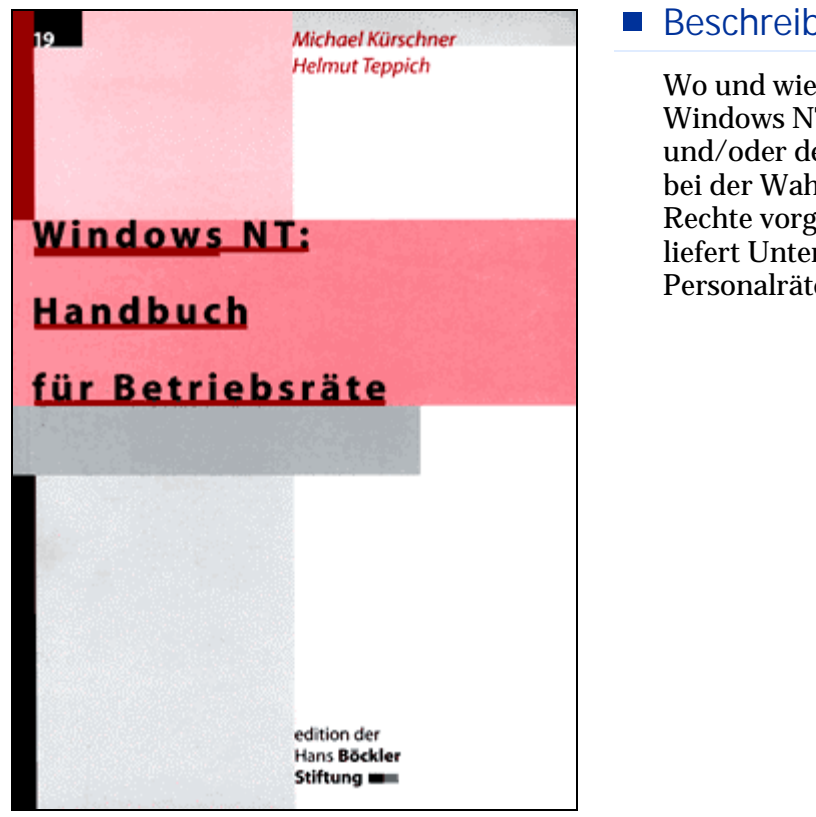

## **Beschreibung**

Wo und wie unterliegt die Anwendung von Windows NT der Information, Beratung und/oder der Mitbestimmung. Wie kann bei der Wahrnehmung der Arbeitnehmer-Rechte vorgegangen werden? Dieses Buch liefert Unterstützung für Betriebs- und Personalräte.

## **Einleitung**

Die Idee zu diesem Buch entstand im Rahmen verschiedener Beratungen, bei denen Windows NT direkt oder indirekt Thema zwischen Betriebs- bzw. Personalräten und Geschäftsleitungen war. Auf Seiten der Interessenvertretungen (oft aber auch auf Seiten der Geschäftsleitungen) lagen keine bzw. nur sehr begrenzte Kenntnisse vor, wo und wie die Anwendung von Windows NT der Information, Beratung und/oder der Mitbestimmung unterliegt und vor allem, wie bei der Wahrnehmung dieser Rechte vorgegangen werden könnte. Bei dem Versuch, "das Rad nicht neu zu erfinden" und auf andere Erfahrungen bzw. Regelungen zurückzugreifen , stellte sich aber unter anderem heraus, dass es zwar eine Reihe guter deutscher Quellen zu den Themen NT-Sicherheit bzw. NT-Benutzerverwaltung gibt, die Sichtweise auf Windows NT aus dem Blickwinkel der Beschäftigten bzw. ihrer Interessenvertretungen aber kein Gegenstand in den Veröffentlichungen ist. Datenschutz, Kontrolle von Leistung und Verhalten sowie das Betriebsverfassungsgesetz sind dort keine Stichworte.

Ziel dieser Veröffentlichung ist es, Betriebs- und Personalräte zu unterstützen und ihre Beteiligungsrechte möglichst kompetent wahrzunehmen. Dazu haben wir unsere Beratungserfahrungen bei Anwendung von Windows NT Version 4 genutzt. Es werden die nach unserer Erfahrung relevanten Aspekte der Anwendung von Windows NT dargestellt und – soweit möglich – anhand von Bildschirmanzeigen erläutert. Diese Art der Darstellung soll/kann z.B. bei Begehungen oder Prüfungen von NT-Systemen als Unterstützung und Referenz verwendet werden..

Bei der Darstellung und den Lösungsvorschlägen haben wir uns auf die NT-eigenen "Bordmittel" beschränkt, wodurch auch das Arbeitgeberargument : "Das kostet zusätzliches Geld." umgangen wird, obwohl eine gute Sicherheitsstrategie auch Zeit und damit Geld kostet.

Vor dem Hintergrund dieses Ansatzes kann und will dieses Buch in keinem Fall einen Anspruch auf Vollständigkeit erheben, zumal Windows NT ein komplexes Produkt ist und der Wald vor lauter Bäumen manchmal nicht sichtbar wird. Viele, für DV-kundige Betriebs- und Personalräte, unter Umständen interessante Vertiefungen und Details sind auch deshalb unberücksichtigt geblieben, um diese Veröffentlichung in einem vertretbaren Umfang zu halten. Themen, die aus unserer Sicht für die Wahrnehmung der Aufgaben des Betriebs- oder Personalrats bei der Regelung von Windows NT nicht zwingend notwendig sind, bleiben deshalb unberührt.

Spezielle Server-Versionen wie die Small Business Server (SBS)- und die Enterprise-Version oder der Terminal-Server werden deshalb nur erwähnt, ebenso wurden Fragestellungen zu NT-basierten Anwendungen oder den verschiedenen Back Office-Programmen (Exchange, SQL Server, SMS, IIS) nicht behandelt. Zur Vertiefung dieser Details wird auf die Quellen im Anhang verwiesen.

Zur Erstellung dieses Buches wurden Pentium-Rechner mit NT Workstation 4/Servicepack3 (Build 1381) und NT Server 4/Servicepack3 (Build 1381) eingesetzt.

#### **Inhaltsverzeichnis**

- 1. Einleitung
	- 1.1 Vorwort
	- 1.2 Überblick
- 2. Windows NT Das Konzept
	- 2.1 Entwicklung von Windows NT
	- 2.2 Systemtypen
	- 2.3 Organisationskonzepte
		- 2.3.1 Das Arbeitsgruppenkonzept
		- 2.3.2 Das Domänenkonzept
	- 2.4 Benutzer- und Gruppenverwaltung
		- 2.4.1 Benutzerverwaltung
		- 2.4.2 Benutzerverwaltung mit Befehlseingabe
		- 2.4.3 Gruppen
		- 2.4.4 Globale Gruppen
	- 2.5 Weitere wichtige Funktionen im Benutzermanager
		- 2.5.1 Richtlinien für Konten
		- 2.5.2 Richtlinien für Benutzerrechte
		- 2.5.3 Überwachungsrichtlinien
	- 2.6 Freigaben
	- 2.7 NTFS und Zugriffsrechte
	- 2.8 Registry
	- 2.9 RAS ( Remote Access Service)
- 3. Sicherheit Einrichten und Überwachen
	- 3.1 Sicherheitsmerkmale von Windows NT (unvollständige Auflistung)
	- 3.2 C2 Zertifizierung
	- 3.3 Systemrichtlinien
	- 3.4 Benutzerprofile
	- 3.5 Überwachung und Kontrolle
		- 3.5.1 Überwachung einstellen
		- 3.5.2 Überwachung prüfen mit der Ereignisanzeige
		- 3.5.3 Dateien der Ereignisanzeige
		- 3.5.4 Zeichen der Ereignisanzeige
		- 3.5.5 Beispiele für Meldungen der Ereignisanzeige
		- 3.5.6 Meldungen der Ereignisanzeige (EventLog)
		- 3.5.7 NT-eigene Werkzeuge zur Informationssammlung
- 4. Umsetzung der Datenschutzrichtlinien-Vorgaben des § 9 BDSG
- 5. Windows NT Eine mitbestimmungspflichtige technische Einrichtung
- 6. Windows NT 5 bis Windows 2000
- 7. Nützliche Programme zur Begehung, Kontrolle und Administration von Windows NT
	- 7.1 ELWIZ (EventLog Wizard) 1.35
	- 7.2 DumpACL (v2.716)
	- 7.3 EventList Zusammenfassung von Eventdateien, Version 2.8
	- 7.4 Sicherheitsmanager 1.1 für Windows NT 4.0
	- 7.5 Visual Netinfo Preview 2
	- 7.6 Security Configuration Wizard NT 2b
- 8. Begehung eines Windows-NT-Systems
	- 8.1 Dokumentation der Begehung
- 8.2 Voraussetzungen für eine Begehung
- 8.3 Beispiel : Checkliste für die Begehung eines Windows NT-Systems /-Domäne
- 8.4 Domänenorganisation
- 8.5 Administration und Benutzerverwaltung
- 8.6 Richtlinien
- 8.7 Überwachung
- 8.8 Personenbezogene Daten
- 8.9 Ereignisanzeige
- 8.10 Kontrolle der aktuellen und gespeicherten Ereignisanzeige des PDC/des lokalen Rechners nach Fehlercodes
- 8.11 RAS
- 8.12 Installierte Software/Zusatzsoftware
- 8.13 Hinweise zur Checkliste
- 9. Beispiel für eine Windows-NT-Vereinbarung
- 10. Quellenverzeichnis
	- 10.1 Literatur (deutsch)
	- 10.2 Literatur (englisch)
	- 10.3 Internet Ressourcen (deutsch)
	- 10.4 Internet Ressourcen (englisch)
	- 10.5 Electronic Newsletters (deutsch
	- 10.6 Electronic Newsletters (englisch)
	- 10.7 Windows NT Shareware (deutsch)
	- 10.8 Windows NT Tools (englisch)
- 11. Schlagwortverzeichnis
- 12. Abbildungsverzeichnis

## **Leseprobe**

#### *Begehung eines Windows NT Systems*

Begehungen von EDV-Systemen sind nach unserer Erfahrung immer dann unverzichtbar, wenn viele Details nur durch genaues Ansehen sinnvoll zu begreifen sind. Wer Begehungen oder Vorführungen von DV-Systemen bereits mitgemacht hat, kennt die Situation, daß sich aus einer Frage eine weitere ergibt. Diese führt zu wieder einer anderen und schließlich steht man in einem Thema, das so vorher gar nicht vorbereitet wurde, weil die Bedeutung bei den vorhergehenden Verhandlungen/Gesprächen oder der vorbereitenden Sichtung von Unterlagen nicht erkennbar war.

Eine andere Erfahrung ist die, das vieles, was bei der Begehung geprüft wurde, untergeht, weil es vergessen wurde. Dies liegt oft daran, daß keine genügende Vorbereitung stattfand und/oder das keine Prüfliste vorbereitet wurde, an der sich alle Beteiligten bei der Begehung "entlanghangeln" können. Die Gefahr, etwas von dem, was vorbereitet wurde, zu vergessen, ist bei dieser Vorgehensweise gering.

#### *Dokumentation der Begehung*

Mitschreiben, insbesonders von Bildern, ist in der Kürze der Begehungszeit oft nicht möglich. Für die weitere Sichtung und Beurteilung der dabei gewonnenen Erkenntnisse durch die Interessenvertretung, die ja nicht am NT-Arbeitsplatz stattfindet, ist es hilfreich und notwendig, wenn die gesehenen Bilder dann auch zur Verfügung stehen.

Da inzwischen fast auf jedem Windows-Rechner Word installiert ist, kann man folgendermaßen vorgehen: Das Programm Word bleibt während er gesamten Begehung offen (im Hintergrund). Jedesmal, wenn auf dem Bildschirm etwas interessantes auftaucht, wird per Tastendruck ALT + "Taste Druck" ein Bildschirm"photo" erzeugt. Wechsel zu Word ist möglich mit den Tasten "Alt + Tab". Das zwischengespeicherte Bild ist mit STRG + V in die geöffnete leere Datei einzusetzen.

Es wird empfohlen, die Datei nach jedem Einsetzvorgang abzuspeichern. Am Ende der Begehung ist unter Umständen eine dicke Datei (mit mehreren MB) vor. Nach Beendigung der Begehung sollte die Datei sofort komplett ausgedruckt werden. Sofern möglich, sollte sie für spätere Prüfungen - zusätzlich auf den Betriebsratsrechner oder -server gespeichert werden.

#### *Voraussetzungen für eine Begehung*

Begehungen sollten direkt am PDC, mindestens aber an einem Administratorarbeitsplatz stattfinden. Es muß vorher verabredet sein, daß die Person, die das System vorführt, höchste Rechte am System hat, also Domänenadministrators und Administrator des lokalen Rechners ist. Andernfalls kommt es nicht selten zu Situationen, in denen der anwesende Administrator nicht "weiter kann". Die weitere Begehung ist dann eigentlich zwecklos.

Falls die Begehung an einem Administratorarbeitsplatz stattfindet, sollte anschließend aber auch der PDC und stichprobenartig ein oder zwei BDCs vor Ort begangen werden. Bei der Begehung der Server sollte auch die Aufbewahrung der Sicherungsmedien geprüft werden. Zugriff und Schutz müssen denen der Server entsprechen.

Als hilfreich hat sich die Mitnahme von eigenen Hilfsprogrammen erwiesen. Dies erfordert natürlich eine Abstimmung mit dem Arbeitgeber und den Administratoren und vor allem Erfahrung mit dem Programm selbst. Die vorgestellten Programme passen jedes für sich auf eine normale Diskette. Sofern die Möglichkeit besteht, ist das Erstellen einer eigenen Prüf-CD mit verschiedenen Programmen, z.B. aus dem Windows NT Ressource Kit (Technische Referenz), sinnvoll.

#### *Beispiel : Checkliste für die Begehung eines Windows NT - Systems/- Domäne*

Die folgende Checkliste ist wie jede Checkliste - nur soweit sinnvoll, wie sie an die betrieblichen Gegebenheiten angepaßt wird. Dazu haben wir die unseres Erachtens relevanten Fragen für das Erkennen und gegebenenfalls Bewerten von Beteiligungstatbeständen zusammengestellt.

#### *Domänenorganisation*

1. Wie heißt die Domäne?

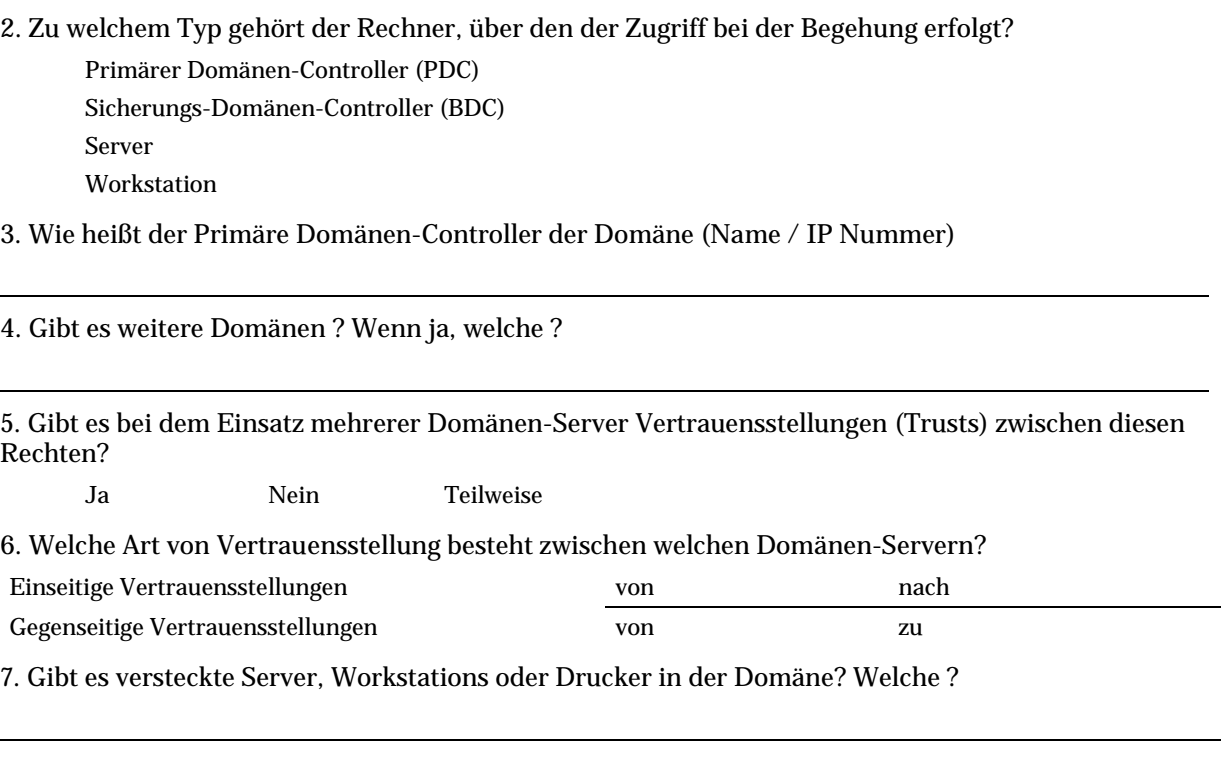

8. Welche Rechner in der Domäne sind nicht komplette NTFS formatiert ? Welches zusätzliche Betriebssystem?

#### *Administration und Benutzerverwaltung*

9. An welche Personen ist das Konto Domänen-Administrator vergeben oder ist es "gesperrt"?

10. Ist das Konto Administrator an eine oder mehrere Personen vergeben oder gesperrt?

11. Werden die Konten der Sub-Administratoren in der Domäne verwendet? Welche? Wer ist Mitglied? Sub-Administrator Name des Mitglieds

12. Werden die Konten der Sub-Administratoren auf den anderen Servern und Workstations verwendet? Welche? Wer ist Mitglied?

13. Welche Administratoren haben zusätzlich normale Benutzerkonten?

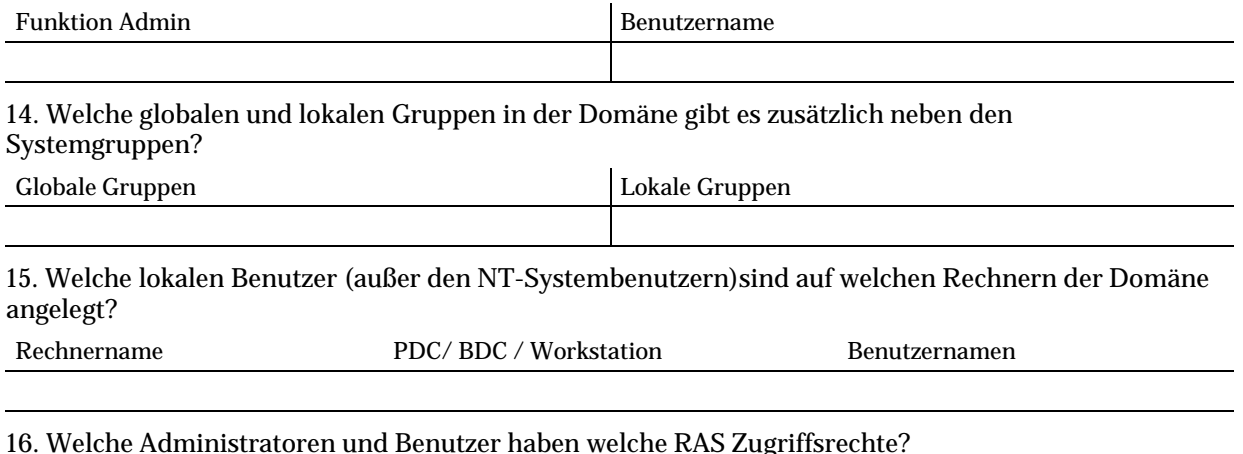

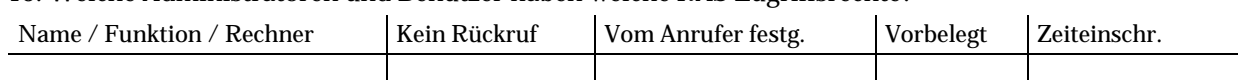

17. Gibt es für Benutzer Einschränkungen in Bezug auf die Tageszeit der Anmeldung oder bestimmte Rechner?

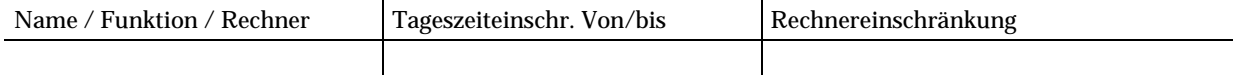

#### *Richtlinien*

18. Welche Einstellungen haben die Kontenrichtlinie des PDC?

19. Gibt es Rechner die anderen Kontenrichtlinien haben? Welche?

20. Welche Gruppen/Benutzer haben welche Benutzerrechte am PDC?

21. Gibt es Rechner, die andere Einstellungen für die Benutzerrechte haben? Welche?

22. Welche Einstellungen haben die Überwachungsrichtlinien des PDC?

23. Gibt es Rechner die andere oder keine aktiven Überwachungsrichtlinien haben? Welche?

24. Werden Systemrichtlinien verwendet ? Für welche Benutzer, Gruppen/Computer?

25. Werden Richtlinienvorlagen verwendet ? Für welche Benutzer, Gruppen/Computer?

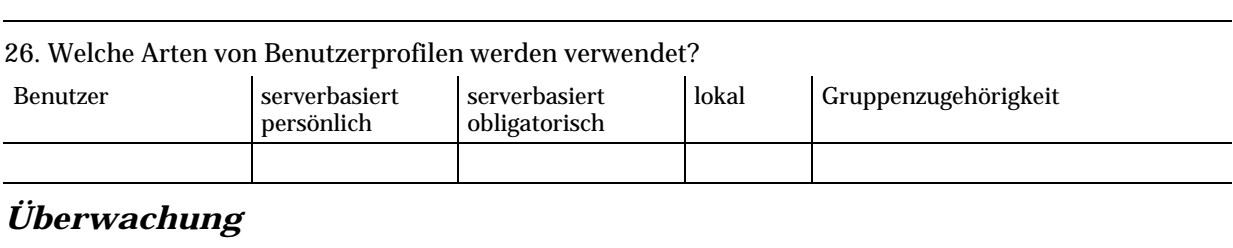

27. Welche Ressourcen im System werden überwacht? Ja Rechnername (Typ)

Dateien

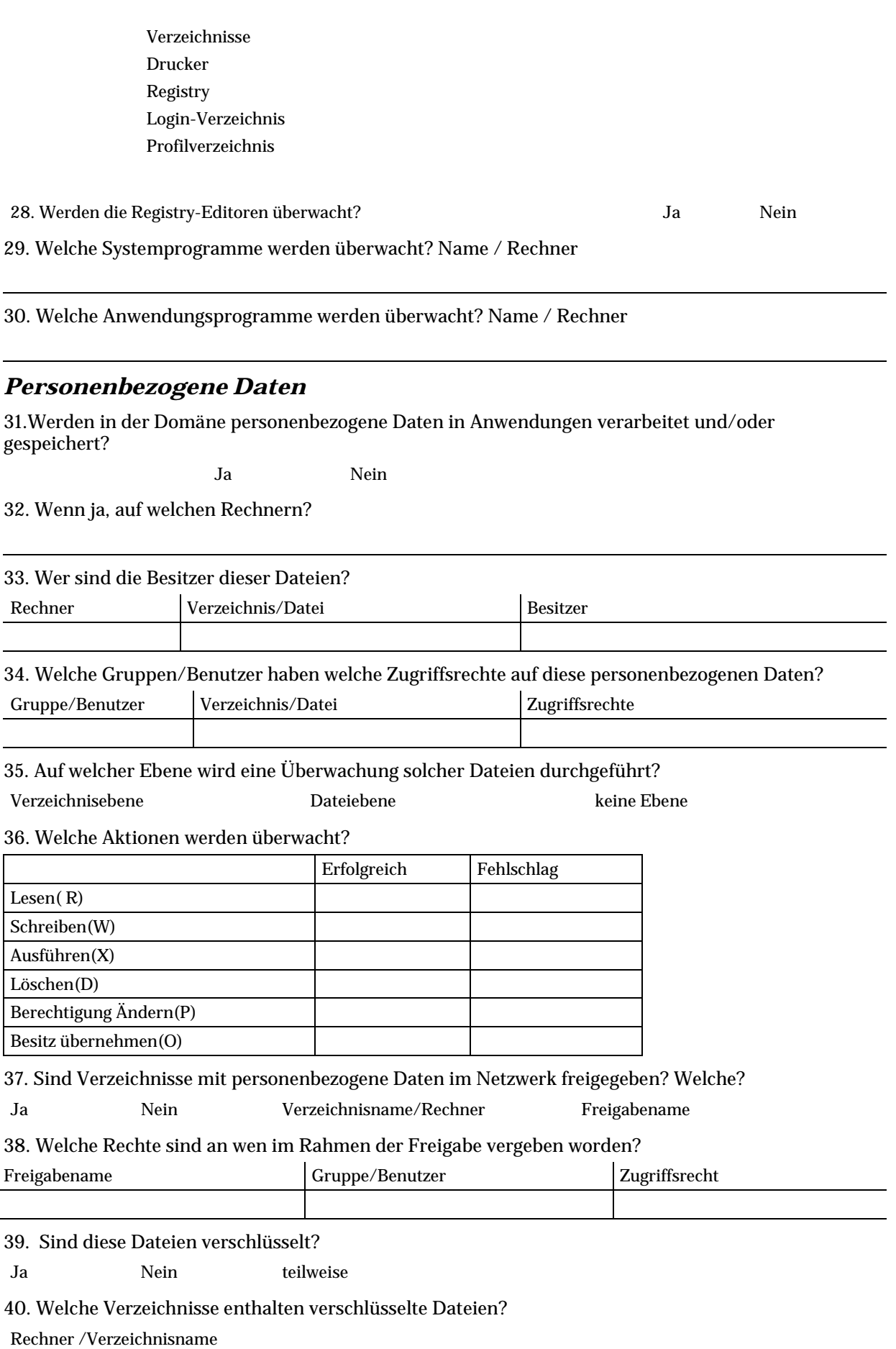

41. Sind Zugriffe mit dem Remote Access Service (RAS) auf Verzeichnisse mit personenbezogenen Daten erlaubt?

Ja Nein

41. Wenn ja, welche ?

Rechner Verzeichnisname RAS-Zugriff (frei/Rückruf/)

42. Wenn ja, wird der Zugriff während der Übertragung mit RAS verschlüsselt?

Ja Nein

#### *Ereignisanzeige*

43. Werden Protokolle der Ereignisanzeige vor dem Löschen archiviert?

Ja Nein Rechner/Pfad

44. Werden die gespeicherten Log-Dateien in einem sicheren Verzeichnis (gesetzte Zugriffsrechte und Überwachung) abgelegt?

Ja Nein

45. Gibt es einen speziellen EDV Revisor für die Kontrolle und Wartung der EventLog-Protokolle?

Ja Nein

#### *Kontrolle der aktuellen und gespeicherten Ereignisanzeige des PDC/des lokalen Rechners nach Fehlercodes*

46. Sind folgende (beispielhafte) Fehlercodes in den Ereignisanzeigen zu finden?

![](_page_8_Picture_163.jpeg)

![](_page_9_Picture_109.jpeg)

47. Wenn einer der zuvor aufgelisteten Codes gefunden wurde:

Welche Maßnahmen wurden/werden eingeleitet?

#### *RAS*

48. RAS-Berechtigung

Welche Benutzer haben welche RAS-Berechtigung?

![](_page_9_Picture_110.jpeg)

Kontrolle der RAS Verbindungen

![](_page_9_Picture_111.jpeg)

49. Wenn einer der zuvor aufgelisteten Codes gefunden wurde:

Welche Maßnahmen wurden/werden eingeleitet?

## Literaturverzeichnis

#### 1.1 Literatur (deutsch)

- Brotz, Karin und Föckler, Philipp; Security unter Windows NT 4, Heidelberg 1997
- Dapper, Thomas u.a.; Windows NT 4.0 im professionellen Einsatz, Band  $1 + 2$ , 2. Auflage, Hanser Verlag 1997
- Kuppinger, M.; Microsoft Windows NT im Netzwerk, Version 4: Planung Installation und Management von Netzwerken mit Windows NT Server und Workstation, Version 4; Microsoft Press Deutschland, Unterschleißheim, 2. Auflage 1998
- Mansfeld, Godehard; Windows NT 4 Referenzen; 1997
- Microsoft, Windows NT 4.0 Training Netzwerk-Administration, Microsoft Press 1997
- Pearce, Eric; Windows NT in a nutshell, deutsche Übersetzung von Andreas Roeschies, O'Reilly 1998
- Zenk, Andreas; Sicherheit unter Windows NT 4.0, Addison-Wesley 1997

#### 1.2 Literatur (englisch)

- Espinola, Micheal ; The Hardening of Microsoft Windows NT V4, Rev 1, Bezug nur direkt beim Autor über das Internet, email : micheale@ix.netcom.com
- Kaplan, Ari und Nielsen, Morten Strunge; NT 5 The next Generation; Coriolis 1998
- Lambert, Nevon und Patel, Manisch; Windows NT Security System Administrators Guide, PCWeek – ZD Press 1997
- Minasi, Mark; Mastering Windows NT Server 4, 5. Auflage, Sybex Network Press 1998
- Sheldon, Tom; Windows NT Security Handbook, McGraw-Hill 1997
- Windows NT Magazine : www.winntmag.com. Sehr gutes Magazin, alle (!) Hefte werden komplett mit dreimonatiger "Verzögerung" im Internet veröffentlicht werden (inklusive Suchmaschine)

#### 1.3 Internet Ressourcen (deutsch)

- Windows NT Einführung und Konzepte von Georg Lucas und Bernhard Tritsch <www.igd.fhg.de/www/grz/mswin/index.html#Seminar>
- International Network of Institutions for Computer Graphics, Windows NT Development and Solution Center : <www.igd.fhg.de/www/grz/devnsol/index.html>

#### 1.4 Internet Ressourcen (englisch)

- Windows NT FAQ , <www.savilltech.com/download/faqcomp.zip oder www.ntfaq.com> • Information securit Resources (Idaho State University) :
- <http://gandalf.isu.edu/security/security.html>
- Verschiedene excellente Tools : <www.sysinternals.com/util.htm>
- Trusted Systems : <www.trustedsystems.com>
- Sicherheitstools :<www.somar.com>

#### 1.5 Electronic Newsletters (deutsch)

• Windows NT Newsletter (PC Magazin) : <www.wekanet.de/news>

#### 1.6 Electronic Newsletters (englisch)

• Sunbelt Windows NTools E-News :<www.sunbelt-software.com>

- ESI Tech Support Mail List : <www.execsoft.com/tech-support>
- Windows NT Magazin UPDATE, wöchentlicher newsletter. <www.winntmag.com/update>

#### 1.7 Windows NT Shareware (deutsch)

- ELWIZ (EventLogWizard) und NT Eventlog : rowww.urz.tudresden.de/~fh/nt/eventlog/deutsch.htm
- Security Manager home.t-online.de/home/wispro/secumgr.html
- Visual Netinfo : Falk Schmal und Torsten Spreiz: www-rnks.informatik.tucottbus.de/~fsch/deutsch/netinfo.htm

## 1.8 Windows NT Tools (englisch)

- Somarsoft: <www.somarsoft.com>
- Aelita Software:<www.ntsecurity.com/products/config save>

## ■ Schlagwortverzeichnis

## *§*

§ 9 BDSG

## *A*

Abschottung AD (Active Directory) Administration, Checkliste Administratorpaßwort sperren ANMELDEN AN Anwendungsprotokoll Apple Macintosh Arbeitsgruppenkonzept Aushilfskräften, Konto zeitliche begrenzen

## *B*

Begehung eines Windows NT Systems Begehung, Checkliste für eine Begehung, Dokumentation der Benutzer, lokale Benutzermanager für Domänen Benutzerprofile Benutzerverwaltung, Checkliste BETA-Version

## *C*

C2 33 Checkliste, Hinweise zur Bearbeitung Complete-Trust-Modell

## *D*

Dateiebene, Zugriffsbeschränkung Datenschutz, § 9 BSDG Domänen-Administratoren Domänenbenutzer Domänen-Benutzer Domänenkonzept planen Domänenmodelle Domänenorganisation Druck-Operatoren DumpACL, Sharewareprogramm

## *E*

Ereignisanzeige Ereignisanzeige, Checkliste Ereignisanzeige, Meldungen der Ereignisanzeige, Symbole der Ereignisprotokolle, Archivierung der Ereignisprotokolle, Speicherort Ereignissprotokoll, RAS-Ereignisse ERSTELLER-BESITZER EventLog Wizard

## *F*

Freigabeberechtigungen Freigaben Freigaben, versteckte

## *G*

Gast Gruppe REVISION **GRUPPEN** Gruppen, globale Gruppen, lokale Gruppen, vordefinierte GRUPPEN, Zuordnung im Benutzermanager

## *H*

Hauptbenutzer HKEY\_CLASSES\_ROOT HKEY\_CURRENT\_CONFI G

HKEY\_CURRENT\_USER HKEY\_LOCAL\_MACHINE

## *I*

Informationsgespräche mit dem Arbeitgeber INTERAKTIV J JEDER

## *K*

Kennwortchronik Kommandozeilen-Programme Konten-Operatoren KONTO , Zuordnung im Benutzermanager

## *L*

Login-Skripte Löschung der Konten der Administratoren

## *M*

Master-Domänen-Modell MMC (Management Console Multiple-Master-Domäne

## *N*

NET Befehle Netinfo, Sharewareprogramm **NETLOGON** Netware NETZWERK Novell-Laufwerke NT Installations-CDs NT Organisations- und Sicherheitskonzept NT, echnische Einrichtung gemäß § 87.1.6 BetrVG **NTFS** NTFS-Berechtigungen ntuser.dat NTUSER.dat

## *O*

Online-Hilfen  $OS/2$ 

## *P*

Paßwortgestaltung Peer-to-Peer-Netzverbindung Peer-to-Peer-Netzwerk, C2 Personenbezogene Daten, Checkliste primären Domänen-Controller Profil, mandatory PROFIL, Zuordnung im Benutzermanager Profile, serverbasierende Profiles-Verzeichnis Programm, nützliche Protokolldateien, Speicherort

## *R*

RAS RAS , Zuordnung im Benutzermanager RAS, Checkliste RAS-Server RAS-Verbindungen Rechtevergabe, RAS regedt Regedt

#### REGEDT Registry-Überwachung aktivieren mit Registrierdatenbank Registry Replikations-Operatoren Revisions/Auditor-Konto Richtlinien für Konten Richtlinien, Checkliste Rückwahlnummer

#### *S*

SAM SCE (Security Configuration Editor) Security Access Manager Server-Operatoren Sharewareprogramme für NT Sicherheitsmanager Sharewareprogramm Sicherheitsmerkmale von Windows NT Sicherungs-Domänen-**Controller** Sicherungs-Operatoren

Single Domänen Modell Sub-Administratoren Subadministratorenkonten Systemprotokoll Systemrichtlinien

## *T*

**TCO** Thin Clients Trivialpaßwörter

## *Ü*

Überwachung aktivieren Überwachung und Kontrolle Überwachung, Checklisten Überwachungs- und Kontrollmöglichkeiten bei Thin Clients Überwachungsrichtlinien

#### *V*

Vertrauensbeziehungen VOLLZUGRIFF VOLLZUGRIFF, Entzug des

#### *W*

Windows 2000 Windows 95 Windows NT 5 Windows NT Messages Windows NT Server Windows NT Server Enterprise Edition Windows NT Small Business Server Windows NT Terminal Server Windows NT Vereinbarung, Beispiel Windows NT Workstation

## *Z*

ZAK (Zero Administration Kit) ZEITEN, Zuordnung im Benutzermanager Zugriffsbegrenzung, zeitlich

Dieses Dokument wurde von der forba Partnerschaft herausgegeben. Es stellt einen Auszug aus einer forba-Veröffentlichung dar und soll einen Überblick über die Veröffentlichung vermitteln.

Für weitere Informationen wenden Sie sich bitte direkt an forba:

#### **forba Partnerschaft** Dominicusstraße 3

10823 Berlin

Tel.: 030 - 78 00 86 - 0 Fax: 030 - 78 00 86 - 19

Web: [www.forba.de](http://www.forba.de/) E-Mail: [forba@forba.de](mailto:forba@forba.de)

Diesen Artikel können Sie auch direkt herunterladen unter [www.forba.de/veroeffentlichungen/handbuch-nt.pdf](#page-0-0)